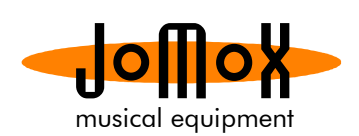

Factory Reset for XBASE 888/999

While the machine is just operating (no sequencer running) press the buttons

< **3 + Shift + Enter + Write** > all at the same time. Try a couple of times, it must be exactly AT THE SAME TIME.

Then all LEDs light up, the display reads "BSY" and after about 30 sec, "FIN" appears. Now turn off and on again.

This restores the latest preset backup copy from flash memory into Kits and Bank 1. Banks 2-4 and the Songs are cleared.

If you, however, have tried to OS update a scrambled version before, it only reloads the scrambled data. Preset flash memory backups are made during the OS update process. The factory presets can be found on the website: http://www.jomox.de/support.php?lang=2

In order to perform a complete factory reload, do the following:

- 1. Run the sample editor application and do NOT load in any samples. All factory samples are self-contained in the editor tool by default after starting. Check Save/Send options to "all banks" and start the dump by clicking "send to XBASE" – takes 51 minutes to reload all samples. (Of course you don't have to do this if the samples were never changed)
- 2. Run the SysexDumper application and load in the factory **preset** midi dump file. Turn the XBASE off and on and press button 1 after turning it on to enter BIOS mode. Now send the **preset** dump to the XBASE and wait until the send bar has finished. The LEDs show the progress of received data.
- 3. Load the latest **OS** midi dump file into the SysexDumper. Now turn the XBASE off and on again and press button 1 after turning it on to enter BIOS mode. Now send the **OS** dump to the XBASE and wait until it performs the automatic OS update including flash update.
- 4. Now perform the reset as described above: While the machine is just operating (no sequencer running) press the buttons < **3 + Shift + Enter + Write** > all at the same time. Try a couple of times, it must be AT THE SAME TIME. Then all LEDs light up, the display reads "BSY" and after about 30 sec, "FIN" appears. Now turn off and on again.

After this procedure, the machine is in factory condition. Make sure to use a midi interface that works properly and make sure to back up your personal presets before you perform the reset.

Cheers,

Your Jomox-Team